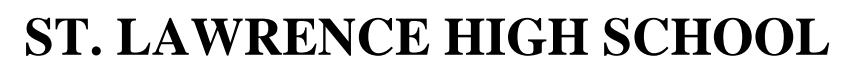

A Jesuit Christian Minority Institution

FOR GOD AND COUNTRY

## **WORKSHEET -7**

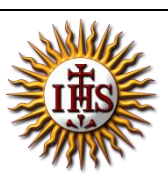

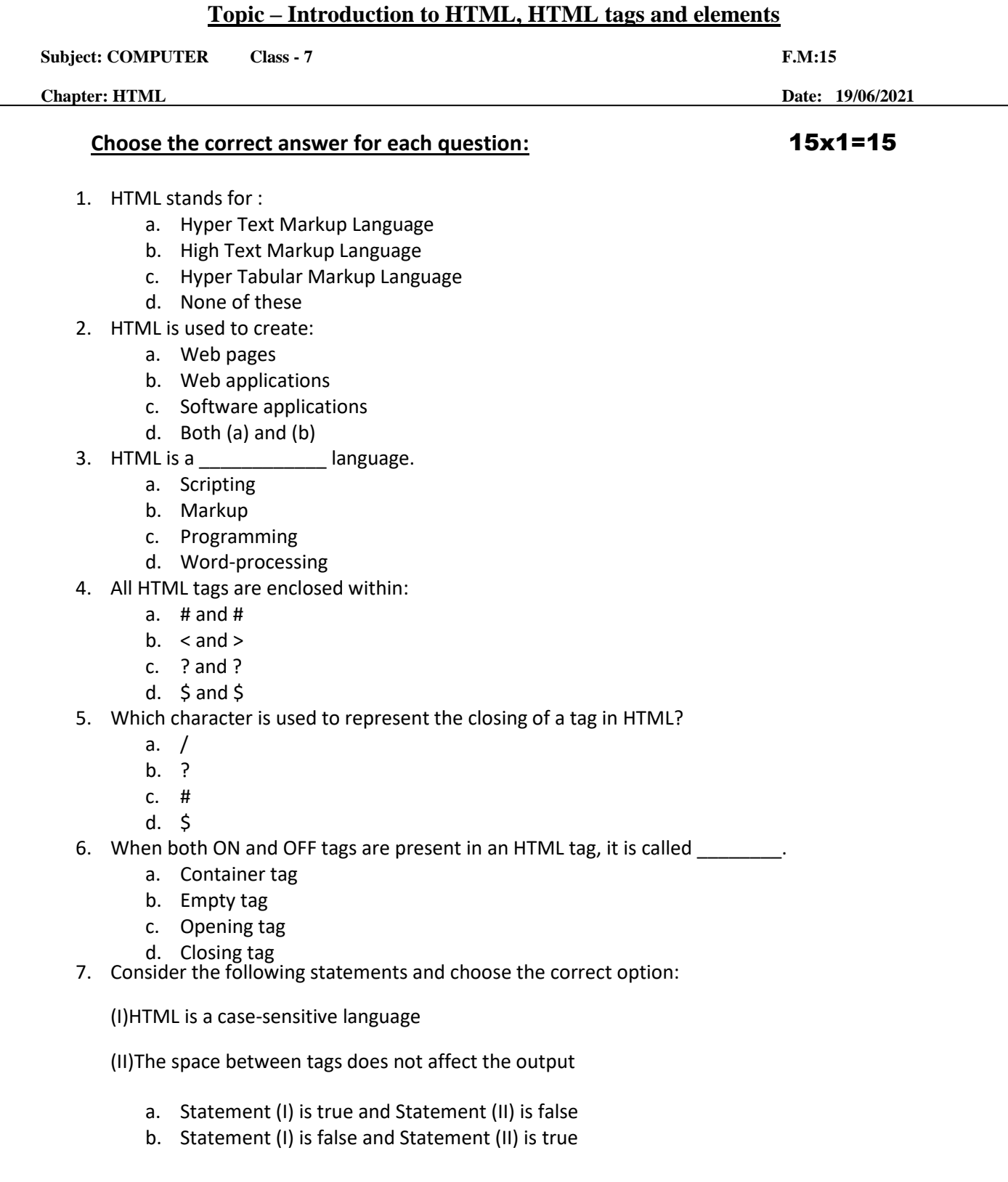

- c. Both the statements are true
- d. Both the statements are false
- 8. When an ON tag is present and OFF tag is missing in an HTML tag, it is called a/an\_\_\_\_\_.
	- a. Container tag
	- b. Empty tag
	- c. Opening tag
	- d. Closing tag
- 9. To create HTML page, you need:
	- a. Web Browser
	- b. Text Editor
	- c. Both (a) and (b)
	- d. None of these
- 10. Examples of text editors:
	- a. MS Paint
	- b. Notepad
	- c. MS Excel
	- d. None of these
- 11. \_\_\_\_\_\_\_\_ is a way to link two or more web pages (HTML documents) with each other.
	- a. Hypertext
	- b. Web Browser
	- c. Text editors
	- d. All of these
- 12. With the help of HTML, we can create \_\_\_\_\_\_\_ web pages.
	- a. Dynamic
	- b. Static
	- c. Both (a) and (b)
	- d. None of these
- 13. Examples of Web browsers:
	- a. Google
	- b. YouTube
	- c. Internet Explorer
	- d. All of these
- 14. An HTML element consists of:
	- a. A start tag
	- b. End tag
	- c. Element content
	- d. All of these
- 15. Whose job is to interpret tags and display the content properly?
	- a. Web browser
	- b. Text Editors
	- c. HTML
	- d. Internet

Phalguni Pramanik